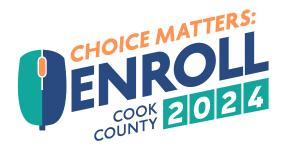

## Make your Benefit Choices Matter and Enroll 2024!

2024 COOK COUNTY OPEN ENROLLMENT OCTOBER 16-31, 2023

| STEPS TO<br>GET READY: | 1<br>2<br>3<br>4<br>5 | <ul> <li>Plan your 2024 healthcare needs</li> <li>Research Cook County Benefits Options</li> <li>Visit the Cook County Benefits Open Enrollment page</li> <li>Make an appointment for a one-on-one benefit session with the Cook County Employee Benefits Team</li> <li>Decide which informational session you will attend:</li> </ul> |                                                              |          |
|------------------------|-----------------------|----------------------------------------------------------------------------------------------------|--------------------------------------------------------------|----------|
|                        | Tu                    | esday, Oct. 17                                                                                                    | Juvenile Temporary Detention Center, Auditorium, 10 a        | .m3 p.m. |
|                        | Thursday, Oct. 19     |                                                                                                    | Stroger Hospital, Lower-Level Cafeteria, 10 a.m 3 p.m.       |          |
|                        | Tuesday, Oct. 24      |                                                                                                    | County Building, 7th Floor, 10 a.m 3 p.m.                    |          |
|                        | Thursday, Oct. 26     |                                                                                                    | Criminal Courts Building, 2nd Floor Cafeteria, 10 a.m 3 p.m. |          |
| STEPS TO<br>ENROLL:    |                       |                                                                                                    |                                                              |          |
|                        | - 8                   | Review and confirm your enrollment                                                                                                    |                                                              |          |
|                        | - 9                   | <b>Click</b> 'Finish' and print enrollment confirmation <b>Finish</b>                                                                                                    |                                                              |          |
|                        | 10                    | <b>Examine and make changes</b> to your choices if needed by October 31, 11:59 p.m. CST                                                                                                    |                                                              |          |
|                        |                       |                                                                                                    |                                                              |          |

For assistance with logging into ESS, contact your agency's technology desk.

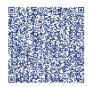

COOK

COUNTY BENEFITS CONNECT

## To access ESS, scan the QR code with your mobile device.

**Need Assistance?** If you need assistance with enrollment, schedule an appointment with a member of the Risk Management Employee Benefits team: https://www.cookcountyil.gov/service/open-enrollment

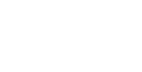

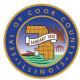